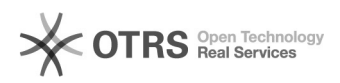

## Добавление профиля бумаги из предустановленной базы

## $01.02.2023$  15:26:44

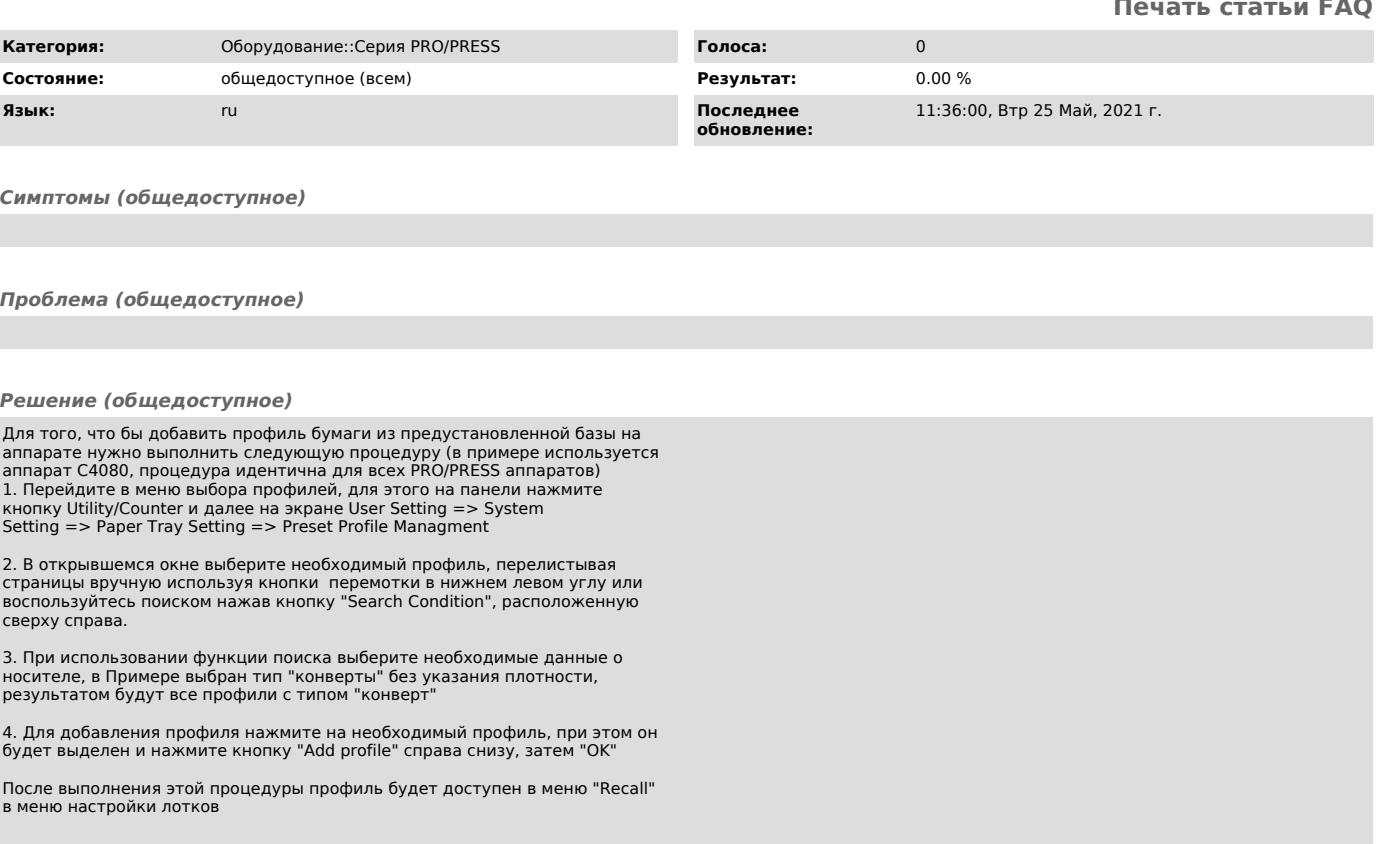